# **Zahlensysteme**

**von Christian Bartl** 

## **Inhaltsverzeichnis**

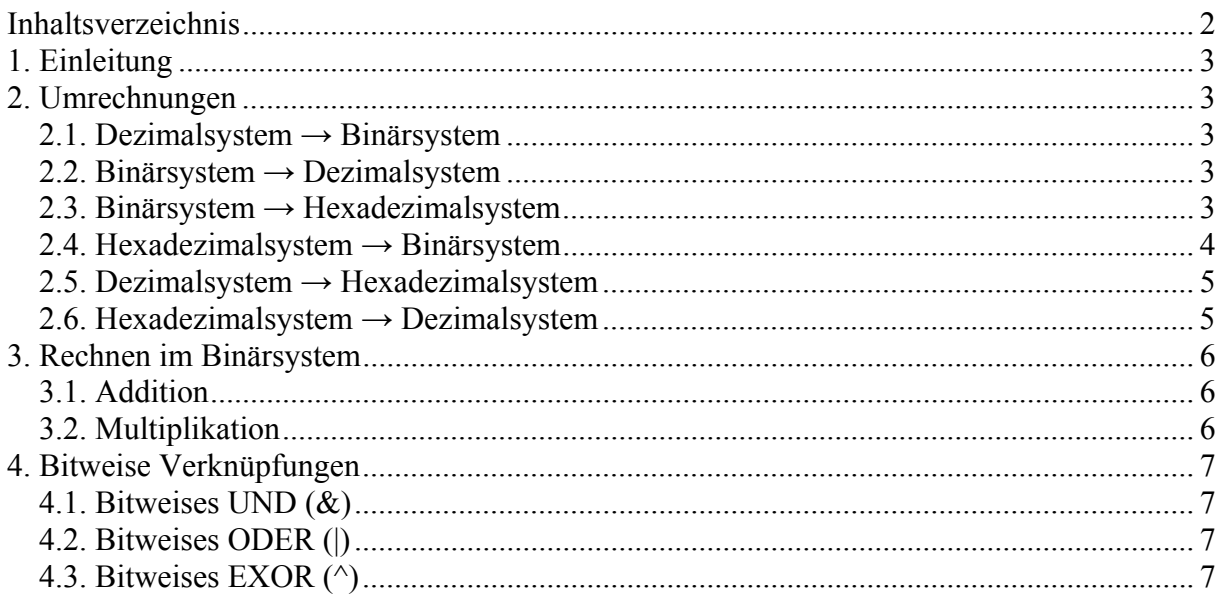

## **1. Einleitung**

Der Computer arbeitet mit dem Binärsystem oder dem Hexadezimalsystem. Da der Mensch mit dem Dezimalsystem arbeitet ist es oft notwendig Zahlen von einem System in das andere umwandeln zu können.

## **2. Umrechnungen**

#### **2.1. Dezimalsystem → Binärsystem**

Um eine Zahl vom Dezimalsystem in das Binärsystem umzuwandeln sind folgende Schritte notwendig:

- 1. Dividieren Sie die Dezimalzahl durch 2 und schreibt den Rest an.
- 2. Diesen Vorgang wiederholen Sie so oft bis das Ergebnis der Division 0 ist.
- 3. Nun schreiben Sie die Reste der Division von hinten nach vorne gelesen an. Dies ist das Ergebnis der Umwandlung.

#### **Beispiel:**

212 wird in das Binärsystem umgewandelt.

212:2=106:2=53:2=26:2=13:2=6:2=3:2=1:2=0 0R. 0R. 1R. 0R. 1R. 0R. 1R. 1R.

Die Restwerte werden angeschrieben 00101011 und dann umgedreht. Ergebnis: 11010100

#### **2.2. Binärsystem → Dezimalsystem**

Um eine Zahl vom Binärsystem in das Dezimalsystem umzuwandeln sind folgende Schritte notwendig:

- 1. Weisen Sie jeder Stelle der Binärzahl eine 2er-Potenz von  $2^0$  bis  $2^x$  zu. 1. Fangen Sie dabei bei rechts an. 1. Stelle  $2^0$ , 2. Stelle  $2^1$  usw.
- 2. Addieren Sie bei den 1ern der Binärzahl die dazugehörigen 2er-Potenzen zusammen. Bei einer 0 wird die 2er-Potenz nicht addiert.

#### **Beispiel:**

11010100 wird in das Dezimalsystem umgewandelt.

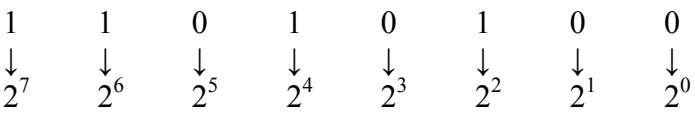

Nun werden die 2er-Potenzen bei den 1ern addiert.  $2^7+2^6+2^4+2^2=212$ 

## **2.3. Binärsystem → Hexadezimalsystem**

Um eine Zahl vom Binärsystem in das Hexadezimalsystem umzuwandeln sind folgende Schritte notwendig:

- 1. Teilen Sie die Binärzahl von links nach rechts in 4er-Gruppen ein.
- 2. Weisen Sie jeder Gruppe von rechts nach links die Werte 1, 2, 4 und 8 zu.
- 3. Addieren Sie bei 1 die Werte die Sie den Stellen zugewiesen haben. Bei 0 werden die Werte nicht dazuaddiert.
- 4. Wandeln Sie die Zahlen jeder Gruppe nach folgender Tabelle um:

0-9 bleibt 0-9  $10 = A$  $11 = B$  $12 = C$  $13 = D$  $14 = E$  $15 = F$ 

#### **Beispiel:**

11010100 wird in das Hexadezimalsystem umgewandelt.

1 1 0 1 | 0 1 0 0 ↓ ↓ ↓ ↓ ↓ ↓ ↓ ↓ 8 4 2 1 8 4 2 1 8+4+1 4 Addieren der Werte 13=D 4=4 Umwandeln der Werte

Ergebnis: D4

#### **2.4. Hexadezimalsystem → Binärsystem**

Um eine Zahl vom Hexadezimalystem in das Binärsystem umzuwandeln sind folgende Schritte notwendig:

1. Wandeln Sie die einzelnen Zeichen (Buchstaben und Zahlen) nach folgender Tabelle um:

```
0-9 bleibt 0-9 
10 = A11 = B12 = C13 = D14 = E15 = F
```
2. Wandeln Sie die Zahlen in 4er-Gruppen mit 1 und 0 um. Von rechts nach links haben die Stellen die Werte 1, 2, 4 und 8. 1 steht für Zahl werten und 0 steht für Zahl nicht werten. Die Summe der Zahlen die unter den 1 stehen muss die zu umwandelnde Zahl ergeben.

#### **Beispiel:**

D4 wird in das Binärsystem umgewandelt.

```
D<sub>4</sub> ↓ ↓
        13 4 
 ↓ ↓
8 4 2 1 | 8 4 2 1
```
↓ ↓ ↓ ↓ ↓ ↓ ↓ ↓ 1 1 0 1 0 1 0 0

Das Ergebnis ist 11010100.

#### **2.5. Dezimalsystem → Hexadezimalsystem**

Um eine Zahl vom Dezimalsystem in das Hexadezimalystem umzuwandeln sind folgende Schritte notwendig:

- 1. Dividieren Sie die Dezimalzahl durch 16 und schreiben Sie den Rest an.
- 2. Diesen Vorgang wiederholen Sie so oft bis das Ergebnis der Division 0 ist.
- 3. Nun schreiben Sie die Reste der Division von hinten nach vorne gelesen an.
- 4. Wandeln Sie die Zahlen nach folgender Tabelle um:

```
0-9 bleibt 0-9 
10 = A11 = B12 = C13 = D14 = E15 = F
```
#### **Beispiel:**

212 wird in das Hexadezimalsystem umgewandelt.

212:6=13:6=0 4R. 13R.  $\mathbb{L} \times \mathbb{L}$ 4=4 13=D

Die umgewandelten Restwerte werden angeschrieben 4D und dann umgedreht. Ergebnis: D4

#### **2.6. Hexadezimalsystem → Dezimalsystem**

Um eine Zahl vom Hexadezimalystem in das Dezimalsystem umzuwandeln sind folgende Schritte notwendig:

- 1. Weisen Sie jeder Stelle der Binärzahl eine 2er-Potenz von  $16^0$  bis  $16^x$  zu. 1. Fangen Sie dabei bei rechts an.
	- 1. Stelle  $16^0$ , 2. Stelle  $16^1$  usw.
- 2. Wandeln Sie die Zahlen nach folgender Tabelle um:

0-9 bleibt 0-9

```
10 = A11 = B12 = C13 = D
```

```
14 = E
```
- $15 = F$
- 3. Multiplizieren Sie jeden Wert der Hexadezimalzahl mit der dazugehörigen Potenz und addieren Sie diese Werte.

#### **Beispiel:**

D4 wird in das Dezimalsystem umgewandelt.

$$
\begin{array}{c}\n\text{D} \,4 \\
\downarrow \quad \downarrow \\
\text{D=13 4=4} \\
\downarrow \quad \downarrow \\
16^1 \, 16^0\n\end{array}
$$

 $13 \times 16^{1} + 4 \times 16^{1} = 212$ 

### **3. Rechnen im Binärsystem**

#### **3.1. Addition**

Um zwei Binärzahlen zu Addieren sind folgende Schritte notwendig:

- 1. Schreiben Sie die beiden Zahlen von rechts nach links untereinander.
- 2. Addieren Sie nach folgender Wertetabelle:
	- $0 + 0 = 0$
	- $0 + 1 = 1$

 $1 + 1 = 0$  an und 1 weiter

 $1 + 1 + 1 = 1$  an und 1 weiter

Immer zwei 0 ergeben 0 und 0 weiter. Zwei 1 egeben 0 und 1 weiter. 0 und 1 ergibt 1 an und 0 weiter.

#### **Beispiel:**

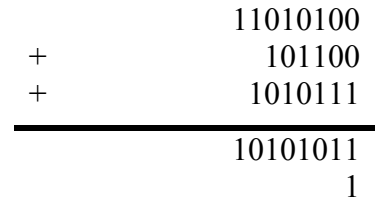

#### **3.2. Multiplikation**

Um zwei Binärzahlen zu Multiplizieren sind folgende Schritte notwendig:

- 1. Schreiben Sie die Rechnung wie jede andere Multiplikation im Dezimalzahl auch an.
- 2. Rechnen Sie mit dem Einser- und Nullervorteil.
- 3. Addieren Sie die Ergebnisse wie es in Punkt 5.2.1. beschrieben ist.

#### **Beispiel:**

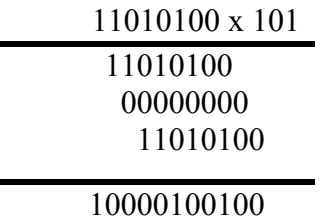

## **4. Bitweise Verknüpfungen**

#### **4.1. Bitweises UND (&)**

Um zwei Binärzahlen mit dem Bitweisen UND zu verknüpfen sind folgende Schritte notwendig:

- 1. Schreiben Sie die beiden Zahlen von rechts nach links untereinander.
- 2. Verknüpfen Sie nach folgender Tabelle:

 $0 \& 0 = 0$  $1 \& 0 = 0$  $0 & 1 = 0$  $1 & 21 = 1$ 

**Beispiel:** 

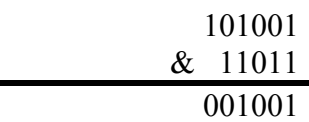

#### **4.2. Bitweises ODER (|)**

Um zwei Binärzahlen mit dem Bitweisen ODER zu verknüpfen sind folgende Schritte notwendig:

- 1. Schreiben Sie die beiden Zahlen von rechts nach links untereinander.
- 2. Verknüpfen Sie nach folgender Tabelle:
	- $0 | 0 = 0$  $1 | 0 = 1$  $0 | 1 = 1$  $1 | 1 = 1$

**Beispiel:** 

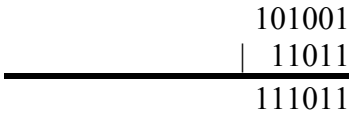

#### **4.3. Bitweises EXOR (^)**

Um zwei Binärzahlen mit dem Bitweisen EXOR zu verknüpfen sind folgende Schritte notwendig:

- 1. Schreiben Sie die beiden Zahlen von rechts nach links untereinander.
- 2. Verknüpfen Sie nach folgender Tabelle:

$$
0 \land 0 = 0 \n1 \land 0 = 1 \n0 \land 1 = 1 \n1 \land 1 = 0
$$

**Beispiel:** 

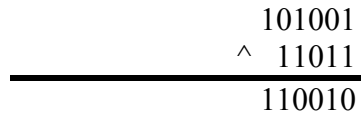